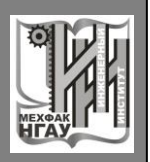

ФГБОУ ВО Новосибирский ГАУ

Инженерный институт

**И.В. Тихонкин**

# **ИНФОРМАЦИОННОЕ ОБЕСПЕЧЕНИЕ НА ТРАНСПОРТЕ**

Задания и методические указания для практических занятий

Новосибирск 2021

УДК ББК

**Тихонкин И.В.** Информационное обеспечение на транспорте: задания и метод. указания для практических занятий / Новосиб. гос. аграр. ун-т. Инженер. ин-т. – Новосибирск, 2021. – 24 с.

Методические указания содержат задания, примерную структуру и содержание практических занятий, фрагменты оформления отдельных этапов выполнения работы и список рекомендованных источников информации. В приложении представлены каталоги хранения исходных файлов для работы, перечень заданий для очной и заочной форм обучения, адрес размещения электронных ресурсов, бланк типового задания и пример оформления титульного листа.

Предназначены для студентов Инженерного института ФГБОУ ВО Новосибирский ГАУ по направлению подготовки Технология транспортных процессов, профиль Организация и безопасность движения, а также рекомендованы обучающимся, изучающим дисциплины, связанные с использованием информационного обеспечения на автомобильном транспорте и мониторингом подвижного состава.

Утверждены и рекомендованы к изданию учебно-методическим советом Инженерного института (протокол от 29 сентября 2021 г. №2)

> Тихонкин И.В., 2021 ФГБОУ ВО Новосибирский ГАУ, 2021

# **ВВЕДЕНИЕ**

Выполнение практических заданий по дисциплине «Информационное обеспечение на транспорте» студентами рассматривается как одна из форм обучения, которая предусмотрена ФГОС и рабочим учебным планом по направлениям подготовки. Целью аудиторной работы студентов является обучение навыкам работы с учебной и научной литературой и практическими материалами, необходимыми для изучения дисциплины «Информационное обеспечение на транспорте» и развития у них способностей к самостоятельному анализу полученной информации для подготовки к выполнению практических задач в профессиональной сфере.

Практическая работа способствует глубокому изучению основных концепции, принципов построения и реализации информационных технологий, автоматизированных систем управления на автомобильном транспорте, изучению современных тенденций развития интеллектуальных транспортных систем, основных технологий разработки автоматизированных систем управления дорожным движением, направлений развития технического оснащения, необходимых при решении задач в профессиональной деятельности специалистов в сфере автомобильного транспорта, а также организации и безопасности движения.

Дисциплина «Информационное обеспечение на транспорте» предназначена для повышения профессиональной подготовки студентов на основе использования современных информационных технологий, выработке практических навыков работы с современными компьютерными технологиями, реализующими математическое моделирование, сбор и обработку информации, подготовку и оформление информационных материалов с использованием специализированных программ, для реализации основных задач специалистов в области управления автомобильным транспортом, организации и безопасности движения в современных условиях его эксплуатации.

В результате изучения дисциплины студент должен:

### **быть подготовлен к решению профессиональных задач по:**

– определению стратегии и тактики управления потоками информации в транспортных системах разного уровня сложности;

– формированию общих принципов построения интеллектуальных транспортных систем (ИТС);

– выделению способов обработки информационных потоков в самой системе и в сетях коммуникаций;

– оптимизации процессов принятия управленческих решений при использовании информационных технологий в транспортных системах различной сложности;

– маршрутизации транспорта и мониторингу его работы при использовании ИТС;

– проектированию информационных управляющих систем;

– организации обмена информацией между объектами управления;

– выбору методов автоматизации идентификации транспортных объектов:

- обоснованию и применению новых информационных технологий.

### иметь представление о:

- возможностях применения современных информационных технологий для обеспечения своевременной информацией служб и подразделений автотранспортных предприятий, отделов по организации и безопасности движения, а также систем управления автомобильным транспортом:

- информационных технологий при решении профессиональных инженерных задач:

- технических и программных средствах реализации информационных процессов в АТП:

- моделях решения функциональных и вычислительных задачи;

– информационном обеспечении АТП на базе АРМов:

- базах данных:

- программном обеспечении и технологиях программирования:

- видах информационных сетей:

- применении современных средствах идентификации;

- методах зашиты информации:

- о методах информационного сопровождения различных по степени иерархичности и разных по уровню организации и функциональной асимметрии транспортных систем.

### знать:

- возможности и границы рационального применения информационнокоммуникационных технологий в осуществлении транспортных и транспортно-технологических процессов:

- основные требования информационной безопасности, техническое оснащение и программное обеспечение информационных технологий, применяемые в практической инженерной деятельности специалистов автомобильного транспорта, специалистов по организации и безопасности движения:

- методики формирования деловой и конструкторской документации на ПЭВМ, основные концепции информационных систем и информационных технологий.

- методы определения местонахождения транспортных единиц

#### **VCBOИТЬ:**

- понятия об общих характеристиках процессов сбора, передачи, и накопления информации, технических и программных средствах обработки информационных массивов данных, применяемых в профессиональной деятельности:

#### уметь:

- выполнять работы в области производственной деятельности по информационному обслуживанию, основам организации производства, труда и управления производством, метрологическому обеспечению и техническому контролю:

- выполнять работы в составе коллектива исполнителей в осуществлении контроля и управления системами организации движения;

- использовать возможности информационных технологий в управлении предприятиями автомобильного транспорта, использованию навигационного оборудования и средств связи, а также специализированного программного обеспечения:

- использовать прикладные программы из пакета Microsoft Office для подготовки руководств по эксплуатации, научных текстов с иллюстративным материалом, обработки путевой документации, автоматизации решения задач отделов АТП;

- применять табличные программы для проведения вычислений и наглядной демонстрации результатов;

- формировать системы управления базами данных (СУБД) для использования в профессиональной деятельности;

- ставить задачи программистам для решения инженерных задач; применять приобретенные знания в решении конкретных задач профессиональной инженерной деятельности:

- использовать прикладные программные комплексы для решения отдельных задач организации и управления работой маршрутизированного и не маршрутизированного транспорта с учетом специфических особенностей состояния улично-дорожной сети.

# 1. ВЫПОЛНЕНИЕ ПРАКТИЧЕСКИХ ЗАДАНИЙ

В ходе изучения дисциплины студенты решают типовые задания по определенной тематике, выполнение которых позволяет обучающимся углубленно продумать и решить задачи, связанные с практическим освоением профессиональных и инженерных вопросов информационного обеспечения транспортного процесса, применения автоматизированных систем управления на автомобильном транспорте, в сфере организации и безопасности движения.

При выполнении практических заданий помимо закрепления теоретических знаний, необходимо проявить наблюдательность, логическое мышление, умение работать с поисковыми системами и специализированным программным обеспечением, кроме того, рекомендуется использовать собственный опыт практической работы на автотранспорте (либо приобретенный во время производственной практики). Представление результатов выполнения практических заданий предусмотрено индивидуально для каждого конкретного варианта задания.

Размещение исходных данных, перечень заданий для очной и заочной форм обучения, адрес размещения электронных ресурсов, бланк типового задания и пример оформления титульного листа для практических заданий приведены в приложении. Итоговая работа может быть оформлена и представлена в программах наглядного представления информации (презентация, флеш-анимация, видеоролик), с последующим публичным выступлением - защитой результатов. При этом предполагается возможность представления печатной версии в компактной печатной форме (выдачи, реферативное изложение содержания работы). В зависимости от объема и трудоемкости работы допускается комплексная подготовка и представление итогового результата творческой группой.

В первой части методических заданий были представлены задачи, позволяющие решать ряд информационно-инженерных задач с использованием прикладного программного обеспечения, в т.ч. для выполнения инженерно-экономических задач. Методика их выполнения представлена в электронном формате, и размешена на сервере. Во второй части представлены исследовательские задания. предусматривающие решение аналитических задач, в т.ч. с применением специализированного программного обеспечения.

6

# **2. ПРИМЕРНАЯ ТЕМАТИКА ПРАКТИЧЕСКИХ ЗАНЯТИЙ**

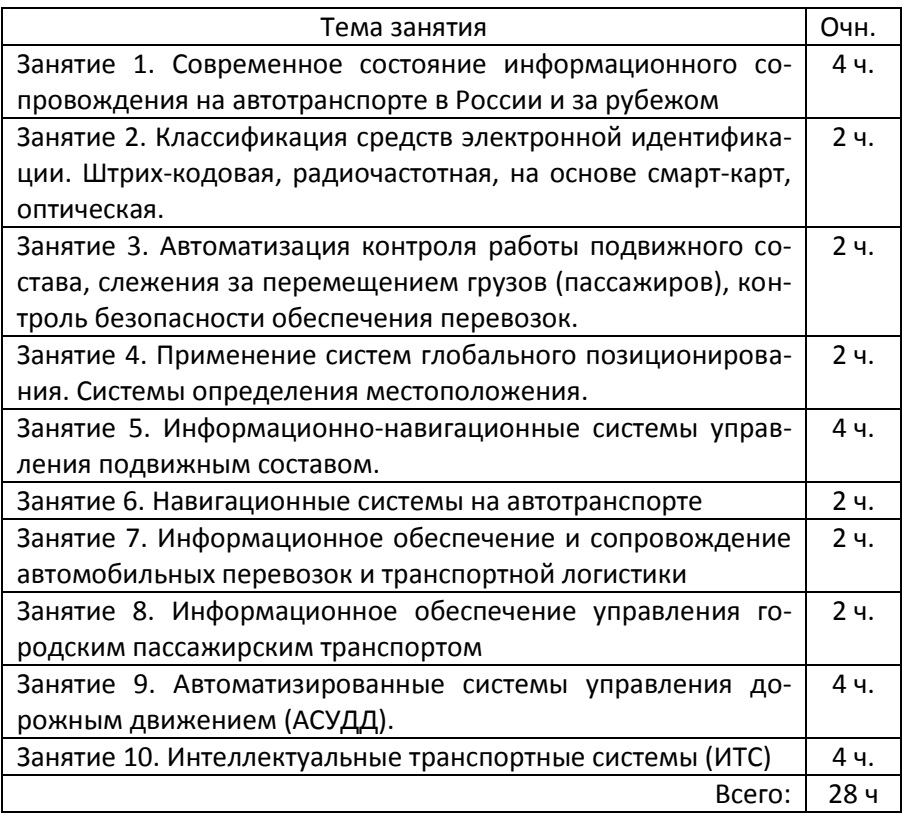

*Тема 1:* Современное состояние информационного сопровождения на автотранспорте в России и за рубежом

**Занятие 1.** *Автоматизированное рабочее место сотрудника автотранспортного предприятия*

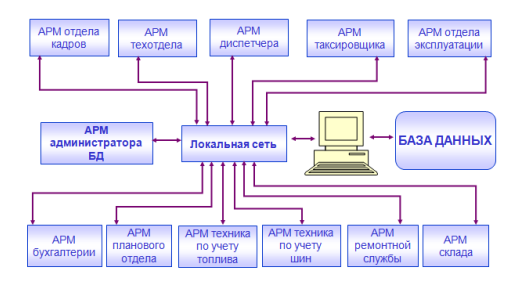

*Задание 1.1*: Основываясь на теоретическом курсе по теме и практическом опыте работы подготовить краткое обоснование организации автоматизированного рабочего места сотрудника автотранспортного предприятия. В зависимости от решаемых задач и назначения АРМ сотрудника подобрать необходимое техническое оснащение, предложить варианты программного обеспечения, предусмотреть возможность организации локальной сети внутри отдела.

Перечислить основные задачи отдела.

*Представление результата*: Схема размещения оборудования, варианта подключения к ресурсам предприятия. Задачи отдела и отдельных сотрудников представить в виде таблицы. Проиллюстрировать фотоматериалами,

*Применяемое программное обеспечение*: Microsoft Office 2007, VideoLAN VLC media player, Media Player Classic.

*Источники информации*: нормативно-справочная информация, материалы лекции, фото- и видеоматериалы по теме занятия, ресурсы сети интернет, отчеты по производственной практике.

*Тема 2:* Функциональные подсистемы АИС на автотранспортных предприятиях

**Занятие 2.** *Методика создания автоматизированных информационных систем и технологий*

*Задание 2.1*: Основываясь на теоретическом курсе по теме и практическом опыте работы подготовить краткое обоснование методики создания автоматизированных информационных систем и технологий, используемых в управлении автотранспортным предприятием. При выполнении задания предложите свой проект создания автоматизированной информационной системы на автомобильном транспорте, с учетом различных стадий существования и этапов внедре-

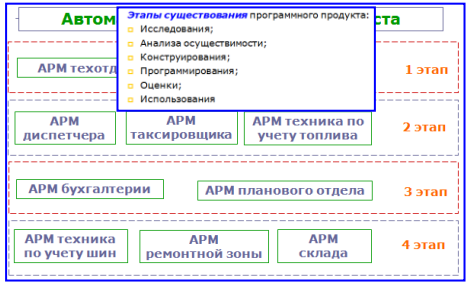

ния, характерных для вашего предприятия и условий профессиональной деятельности.

*Представление результата*: Основные этапы создания автоматизированных информационных систем представить в виде схем. Техническое оснащение отделов представить в виде таблицы. Проиллюстрировать фотоматериалами,

*Применяемое программное обеспечение*: Microsoft Office 2007, VideoLAN VLC media player, Media Player Classic.

*Источники информации*: нормативно-справочная информация, материалы лекции, фото- и видеоматериалы по теме занятия, ресурсы сети интернет, отчеты по производственной практике.

*Тема 3:* Информационное обеспечение электронных информационных систем и технологий

**Занятие 3.** *Документация и технология ее формирования. Технология применения электронного документооборота.*

*Задание 3.1*: Подготовить основные шаблоны документов, используемых сотрудниками отделов управления в сфере автомобильного транспорта. Оценить возможность перевода значительного объема документов в электронный вид, с учетом различного вида носителей информации.

При выполнении задания из числа студентов формируется несколько минигрупп – «отделов», с целью организации совместной работы с использованием возможностей сетевых технологий, интернет и электронной почты. Каждому отделу необходимо подготовить несколько типовых документов, передать их соответствующим службам (см. схему), получив необходимую информацию, организовать работу отделов (подготовить отчетную документацию).

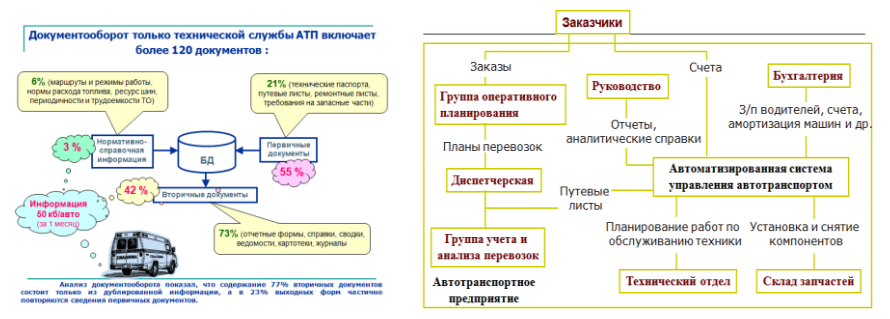

Для работы использовать нормативно-справочную документацию, первичные и вторичные документы предприятий автомобильного транспорта.

*Представление результата*: Отчетные документы в виде электронных форм и печатных экземпляров. Электронный документооборот в виде электронной переписки.

*Применяемое программное обеспечение*: Microsoft Office 2007, Internet Explorer, Opera, Mozilla Thunderbird, Корс-Автопредприятие.

*Источники информации*: нормативно-справочная информация, материалы лекции, фото- и видеоматериалы по теме занятия, ресурсы сети интернет, отчеты по производственной практике.

**Занятие 4.** *Этапы создания базы и банка данных*

*Задание 4.1*: *Создание базы данных.* Подготовить основные шаблоны документов, используемых сотрудниками отделов управления в сфере автомобильного транспорта. Разработать схему дан ных для определения соподчинения и связи документов (таблиц, запросов и отчетов) базы данных. Оформить в виде схемы расположение ос-

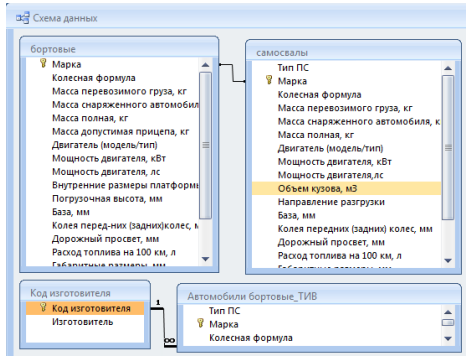

новных полей формы (форм) для введения и отображения данных. Подготовить шаблоны таблиц для внесения в них структурированных данных. При разработке таблиц минимизировать (по возможности исключить) дублирование информации. Разработать структуру и внешний вид от-

четов, для отображения результатов поисковых запросов. При выполнении задания учитывать наработки выполненных ранее заданий, ориентируясь в первую очередь на ПО АРМ сотрудников выбранного вами ранее отдела.

*Представление результата*: Отчетные документы в виде электронных форм для внесения информации в базу данных, таблицы для хранения информации, запросы и отчеты типовых решений основных задач, решаемых при управлении работой автомобильного транспорта. Схема данных, отображающая связи в созданной вами базе данных. Результаты работы могут быть компактно размещены

на одном или нескольких листах формата А4 либо одном-двух слайдах.

*Задание 4.2 Создание банка данных.* Подготовить основные шаблоны документов, используемых сотрудниками отделов управления в сфере автомобильного транспорта. Разработать структуру документа, отображающего этапы создания банка данных. Подготовить и

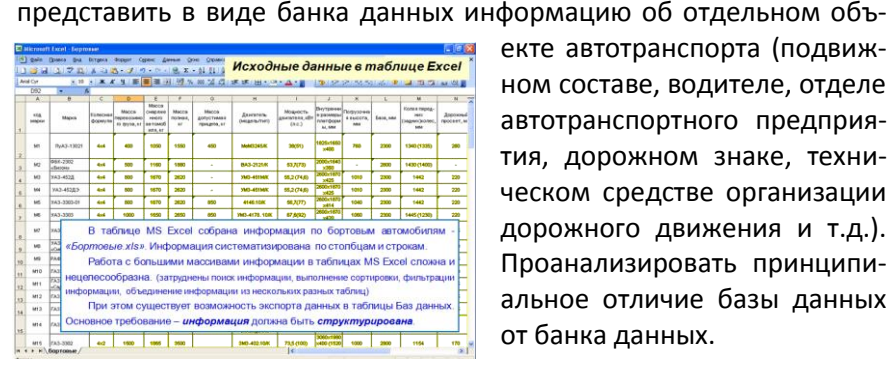

екте автотранспорта (подвижном составе, водителе, отделе автотранспортного предприятия, дорожном знаке, техническом средстве организации дорожного движения и т.д.). Проанализировать принципиальное отличие базы данных от банка данных.

*Представление результата*: Отчетные документы в виде распечатанного варианта информации об объекте на автомобильном транспорте. Краткий отчет о сравнении базы и банка данных, возможных форматах хранения информации.

*Применяемое программное обеспечение*: Microsoft Office 2007, графическое ПО, Gimp 2, Paint, Корс-Автопредприятие.

*Источники информации*: нормативно-справочная информация, материалы лекции, фото- и видеоматериалы по теме занятия, ресурсы сети интернет, отчеты по производственной практике.

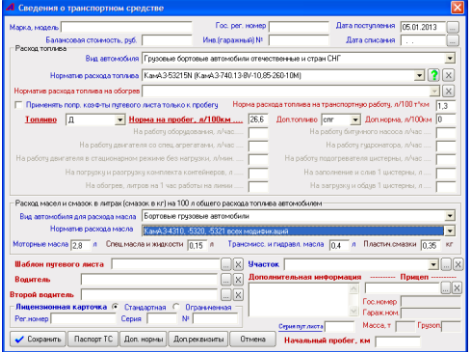

**Занятие 5.** *Технологическое обеспечение электронных информационных систем и АРМ конечного пользователя.*

*Задание 5.1. Работа на АРМ диспетчера автотранспортного предприятия в диалоговом и сетевом режимах автоматизирован-*

ной обработки информации. Изучить работу с основными шаблонами документов, используемых сотрудниками диспетчерского отдела автотранспортного предприятия: вкладки «Учет автотранспорта», «Учет клиентов и объектов», «Учет маршрутов», «Учет путевых листов», «Учет сотрудников», «Учет расходов и доходов». В соответствующие формы ввести данные по автопарку, самостоятельно заполнить несколько записей. Оценить особенности работы с нормативной и справочной информацией специализированного программного обеспечения «Корс-Автопредприятие».

Представление результата: Подготовить к печати и вывести на принтер несколько отчетов о работе автотранспортного предприятия: «Отчетные данные о работе автотранспорта и среднем расходе топлива», «Пробег транспорта», «Справка о наличии автотранспор-TA».

Задание 5.2. Изучить технологии обработки текстовой и табличной информации, интегрированные пакеты для офисов, СУБД. Подготовить основные шаблоны документов, используемых сотрудниками отделов управления в сфере автомобильного транспорта. С использованием офисного программного обеспечения подготовить основные типовые документы - бланки, заявки, договора, письма, распоряжения, приказы, отчеты, При подготовке документации продемонстрировать умение представить результаты работы в виде таблиц, графиков и диаграмм. В оформлении документов использовать фирменный стиль и символику предприятия, разработанный вами самостоятельно.

Представление результата: Типовые документы предприятия с использованием фирменного стиля и символики предприятия, разработанной вами.

Применяемое программное обеспечение: Microsoft Office 2007, Корс-Автопредприятие.

Источники информации: нормативно-справочная информация, материалы лекции, фотоматериалы по теме занятия, ресурсы сети интернет, отчеты по производственной практике.

Тема 4: Автоматизированные системы управления транспортным предприятием

**Занятие 6.** *Разработка технического задания для системы управления общественным транспортом, грузовыми перевозками и транспортной логистикой.*

*Задание 6.1 Общественный транспорт.* Определить зависимости интервалов движения общественного пассажирского транспорта для выбранного вами маршрута от нескольких параметров (среднетехнической скорости движения, числа промежуточных остановок, времени простоя на конечной и промежуточной остановках) с учетом времени суток, сезона, климатических особенностей, проводимых дорожно-ремонтных работ.

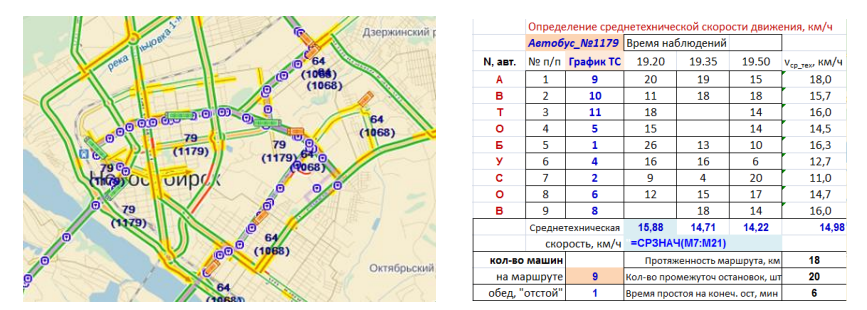

*Представление результата*: Результаты наблюдений и проведенных расчетов представить в виде таблиц, для наглядного отображения текущего состояния дорожной обстановки на маршруте могут быть применимы снимки экрана.

*Задание 6.2 Грузовые перевозки.* Определение транспортной работы автотранспортом предприятия по доставке грузов по маршруту с ограничениями (минимизация пройденного пути, минимизация времени в пути, минимизация левых поворотов на маршруте, ми-

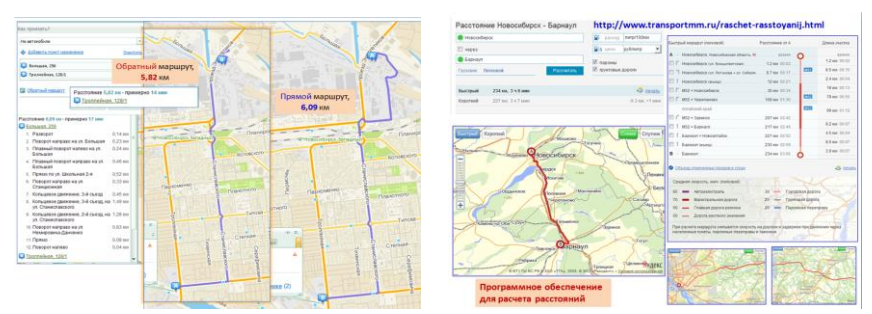

нимизация простоя транспорта в условиях городского движения). При решении задачи учитывать условия работы (город, межгород, дорожная обстановка, погодные условия, время суток).

*Представление результата*: Результаты наблюдений и проведенных расчетов представить в виде таблиц, для наглядного отображения текущего состояния дорожной обстановки на маршруте могут быть применимы снимки экрана.

*Задание 6.3 Транспортная логистика.* Определение транспортной работы по доставке грузов по определенным адресам с ограничениями (минимизация пройденного пути, минимизация времени в пути, минимизация левых поворотов на маршруте, минимизация простоя транспорта в условиях городского движения). При решении задачи учитывать условия работы в городе (дорожная обстановка, погодные условия, время суток, наличие парковок для погрузкивыгрузки).

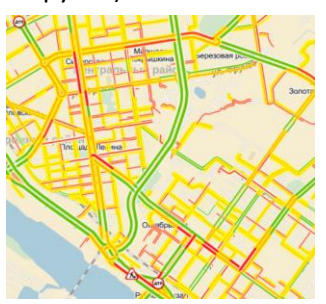

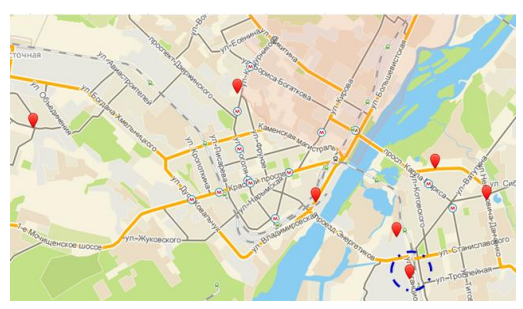

*Представление результата*: Таблица адресов доставки грузов с матрицей расстояний (расхода топлива, затрат на перевозку). Снимок экрана с проложенным маршрутом, учитывающим разрешенные повороты, знаки для грузового транспорта. Оптимальный маршрут, проложенный с учетом пробок, проводимых дорожных ремонтных работ, дорожно-транспортных происшествий.

*Применяемое программное обеспечение*: Microsoft Office 2007, Дубль-ГИС, [http://maps.yandex.ru,](http://maps.yandex.ru/) [http://maps.nskgortrans.ru,](http://maps.nskgortrans.ru/) [http://www.dlinaputi.ru,](http://www.dlinaputi.ru/) [http://www.ati.su](http://www.ati.su/)**,**  [http://www.transportmm.ru,](http://www.transportmm.ru/) [http://www.sit-trans.com.](http://www.sit-trans.com/)

*Источники информации*: нормативно-справочная информация, материалы лекции, фото- и видеоматериалы по теме занятия, ресурсы сети интернет, отчеты по производственной практике.

*Тема 5:* Автоматизированные системы управления дорожным движением

**Занятие 7.** *Оптимизация движения маршрутных транспортных средств на регулируемой улично-дорожной сети в ИТС.*

*Задание 7.1. Датчики движения и транспортные видеокамеры.*  Изучить техническое оснащение АСУДД для организации движения на регулируемой улично-дорожной сети в интеллектуальных транспортных системах. Определить назначение датчиков движения, транспортных видеокамер, их технические характеристики, принцип работы, диапазон практического применения, углы охвата и зоны покрытия. Оценить целесообразность их установки в условиях городского движения, на перекрестках, на загородных участках трасс и автомагистралях.

*Представление результата*: Результаты сравнительного анализа

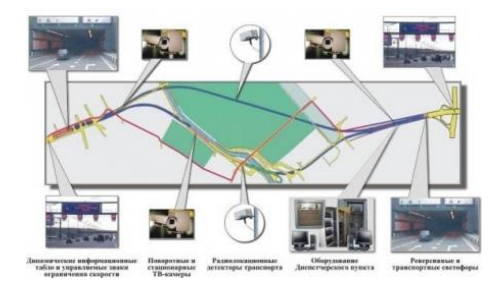

используемого оборудования представить в виде таблиц, с описанием технических характеристик, визуального представления, границ рационального применения. Схематично изобразить места размещения оборудования, зоны охвата.

*Применяемое программное обеспечение*: Microsoft Office 2007, графическое программное обеспечение.

*Источники информации*: нормативно-справочная информация, материалы лекции, фото- и видеоматериалы по теме занятия, ресурсы сети интернет, результаты наблюдений.

**Занятие 8.** *Техническое и программное оснащение центров управления дорожным движением.*

*Задание 8.1. Программное оснащение ЦУДД: АСУДД «КАД», «Взгляд», «СТАРТ», система контроля скорости «Автодория», система видеонаблюдения «VOCORD» .*

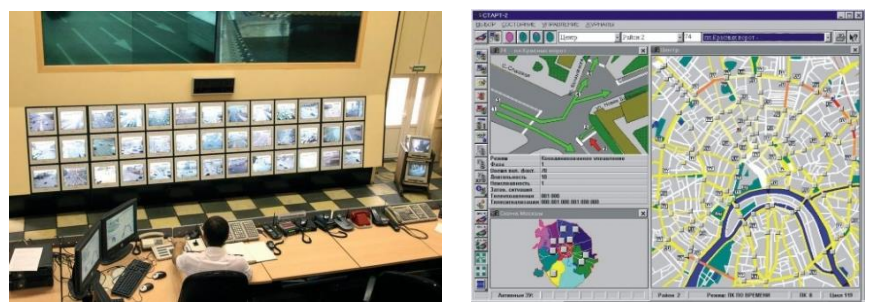

Проанализировать возможности программного оснащения центров управления дорожным движением. Подобрать необходимое техническое оснащение, оценить возможность внедрения данного оборудования в условиях вашего региона. Выделите общие характеристики применяемого оборудования в разных системах контроля и наблюдения, определите технические средства связи для передачи данных. Смоделируйте типовой центр управления дорожным движением и предложите наиболее оптимальный комплект оборудования и программного обеспечения.

*Представление результата*: Сравнительная таблица программного оснащения диспетчерских центров, схема – иллюстрация смоделированного вами типового центра управления дорожным движением, оснащенного необходимым оборудованием.

*Применяемое программное обеспечение*: Microsoft Office 2007, графическое ПО, VideoLAN VLC media player, Media Player Classic.

*Источники информации*: нормативно-справочная информация, материалы лекции, фото- видеоматериалы по теме занятия, ресурсы сети интернет, рекламные материалы фирм-производителей оборудования и программного обеспечения.

*Тема 6:* Информационно-навигационные системы управления подвижным составом

**Занятие 9.** *Назначение и область использования систем определения местоположения.*

*Задание 9. Информационно-навигационные системы -* оборудование и программное обеспечение. Назначение, классификация, техническое оснащение, варианты размещения, средства связи, границы рационального применения. Перспективы развития систем.

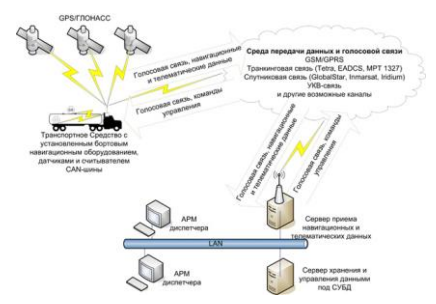

*Представление результата*: Сравнительная таблица информационно-навигационных систем, техническое оснащение, область использования. Краткое описание возможностей ИНС в управлении подвижным составом на автомобильном транспорте.

*Применяемое программное обеспечение*: Microsoft Office 2007, графическое ПО, VideoLAN VLC media player, Media Player Classic.

*Источники информации*: нормативно-справочная информация, материалы лекции, фото- видеоматериалы по теме занятия, ресурсы сети интернет, рекламные материалы фирм-производителей оборудования.

**Занятие 10.** *Технологические принципы реализации определения местоположения в автоматизированных информационных системах.*

*Задание 10. Системы определения местоположения* – обзор систем для определения местоположения общественного пассажир-

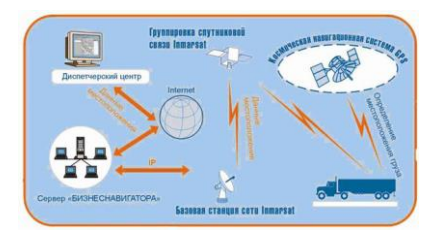

ского транспорта, транспортных средств спецслужб, дорожной техники. Определить необходимое техническое оснащение для систем ОМП, границы рационального использования в условиях города, и междугородних перевозках, применении на спецтехнике. Оценить затраты на применение информационно-навигационных систем ОМП в автоматизированных информационных системах.

*Представление результата*: Сравнительная таблица систем ОМП, схематичное представление принципа работы и размещения оборудования на охватываемой территории.

*Применяемое программное обеспечение*: Microsoft Office 2007, графическое ПО, VideoLAN VLC media player, Media Player Classic.

*Источники информации*: нормативно-справочная информация, материалы лекции, фото- видеоматериалы по теме занятия, ресурсы сети интернет, рекламные материалы фирм-производителей оборудования и программного обеспечения.

*Тема 7:* Интеллектуальные транспортные системы

**Занятие 11.** Интеллектуальные транспортные системы: оптимизация параметров транспортных потоков, система оповещения водителей об интенсивности движения*.*

*Задание 11.1. Оптимизация параметров транспортных потоков с использованием ИТС* – отечественный и зарубежный опыт использования. Сравнить передовой опыт внедрения ИТС в разных странах,

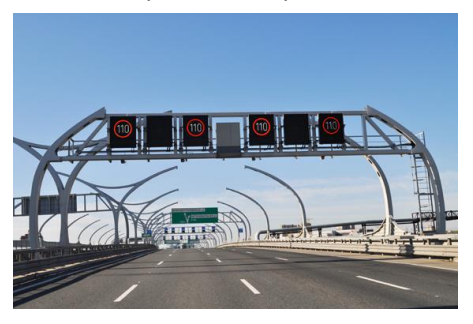

крупных городах России, оценить возможность внедрения в своем городе. Определить необходимые реконструкции дорожных участков и организационные мероприятия, предложить собственный вариант изменения движения на выбранном вами проблемном

участке транспортной магистрали (улице, проспекте). Оценить эффект от внедрения вашего предложения.

*Представление результата*: Схема изменения транспортных потоков с использованием интеллектуальной транспортной системы в вашем городе, на участке, оснащенного необходимым оборудованием.

*Задание 11.2. Система оповещения водителей -* оборудование и программное обеспечение. Система ИСУТП, ИТС., Магистраль. Определение возможностей систем оповещения водителей о внештатных ситуациях, заторах на дорогах, поиска вариантов объезда проблемных участков. Сравнить технические характеристики.

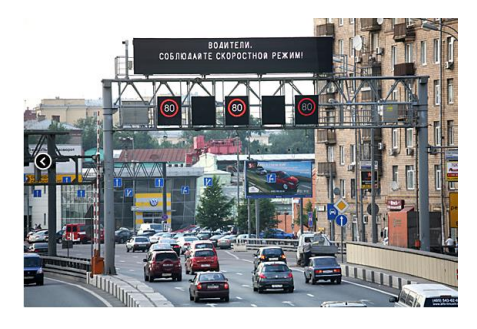

*Представление результата*: Описание основных возможностей нескольких систем оповещения водителей, используемых в ИТС при управлении дорожным движением. Иллюстрированный вариант системы, предложенный вами к внедрению в вашем городе.

*Применяемое программное обеспечение*: Microsoft Office 2007, графическое ПО, VideoLAN VLC media player, Media Player Classic.

*Источники информации*: нормативно-справочная информация, материалы лекции, фото- видеоматериалы по теме занятия, ресурсы сети интернет, рекламные материалы фирм-производителей оборудования и программного обеспечения.

# **ИНФОРМАЦИОННОЕ ОБЕСПЕЧЕНИЕ**

Включает список Интернет-ресурсов; программного обеспечения; перечень технических средств обучения (аудио, видео и др.), компьютерный класс с выходом в интернет, программное обеспечение по профилю подготовки магистра.

## *Интернет-ресурсы:*

интернет-ресурсы – компаний производителей оборудования, технического и программного обеспечения для управления автомобильным транспортом

## *Перечень компьютерных программ:*

- 1. Программное обеспечение для работы с видеоматериалами VideoLAN VLC media player, Media Player Classic, Windows MovieMaker, Windows Live.
- 2. бета-версии ПО, компаний производителей оборудования, технического и программного обеспечения для автоматизированных систем управления автомобильным транспортом

# **БИБЛИОГРАФИЧЕСКИЙ СПИСОК**

1. Кущенко, С.В. Информационные технологии на транспорте: учебное пособие / С.В. Кущенко. – Белгород: БГТУ им. В.Г. Шухова, 2019. – 258 с. – ISBN 978-5-361-00719-6. – Текст: электронный // Лань: электроннобиблиотечная система. – URL: https://e.lanbook.com/ book/162020. – Режим доступа: для авториз. пользователей. (ЭБС Лань)

2. Власов, В.М. Применение цифровой инфраструктуры и телематических систем на городском пассажирском транспорте: учебник / В.М. Власов, Д.Б. Ефименко, В.Н. Богумил. – Москва: ИНФРА-М, 2021. – 352 с. + Доп. материалы [Электронный ресурс]. – (Высшее образование: Бакалавриат). — DOI 10.12737/textbook\_5a7dba496f0086. 14296455. – ISBN 978-5-16-013194-8. – Текст: электронный. – URL: https://znanium.com/ catalog/product/ 1228780. – Режим доступа: по подписке. (ЭБС ИНФРА-М)

3. Беспроводные технологии на автомобильном транспорте. Глобальная навигация и определение местоположения транспортных средств: учебное пособие / В.М. Власов, Б.Я. Мактас, В.Н. Богумил, И.В. Конин. – Москва: ИНФРА-М, 2020. – 184 с. – (Высшее образование: Бакалавриат). – ISBN 978- 5-16-012733-0. – Текст: электронный. – URL: https://znanium.com/catalog/product/1048553. – Режим доступа: по подписке.

4. Алфёров В.В. Информационные технологии на транспорте. Учебное пособие / В.В. Алфёров, А.Б. Володин. Ю.М. Миронов – Москва: МГАВТ, 2018. – 296 с. – Текст: электронный. – URL: https://znanium.com/catalog/product/979192. – Режим доступа: по подписке. (ЭБС ИНФРА-М)

5. Автоматические системы транспортных средств: учебник / В.В. Беляков, Д.В. Зезюлин, B.C. Макаров, А.В. Тумасов. – Москва: ФОРУМ: ИНФРА-М, 2020. – 352 с. – (Высшее образование). – ISBN 978-5-00091-696-4. – Текст: электронный. – URL: https://znanium.com/catalog/product/1052409. – Режим доступа: по подписке. (ЭБС ИНФРА-М)

6. Петров, А.И. Город. Транспорт. Внешняя среда. Устойчивость общественного транспорта городов в условиях неблагоприятного влияния внешней среды [Электронный ресурс]: монография. — Электрон. дан. — Тюмень : ТюмГНГУ (Тюменский государственный нефтегазовый университет), 2013. — 358 с. — Режим доступа: <http://e.lanbook.com/> books/element.php?pl1\_id=64529 — Загл. с экрана. (ЭБС Лань)

7. Автоматизированные системы управления на автомобильном транспорте: Учебник для проф. образования / А.Б. Николаев, С.В. Алексахин, И.А. Кузнецов, В.Ю. Строганов; Под ред. А.Б. Николаева. (3-е изд., стер.) М.: Издательский центр «Академия», 2013. – 288 с.

8. Жданов, В.Л. Организация и безопасность дорожного движения [Электронный ресурс]: учебное пособие / В.Л. Жданов, Е.А. Григорьева. — Электрон. дан. — Кемерово: КузГТУ, 2012. — 309 с. — Режим доступа:

http://e.lanbook.com/books/element.php?pl1\_id=69428 — Загл. с экрана. (ЭБС Лань)

9. Гринцевич, В.И. Информационное обеспечение технической готовности автомобилей автотранспортного предприятия [Электронный ресурс]: учебное пособие. — Электрон. дан. — Красноярск: СФУ, 2014. — 118 с. — Режим доступа: http://e.lanbook.com/books/element.php?pl1\_id=64596 — Загл. с экрана. (ЭБС Лань)

10. Советов, Б.Я. Интеллектуальные системы и технологии: учебник / Б.Я. Советов – 1-е изд. – М.: Академия, 2013. – 320 с.

11. Ощепкова Е.А. Информационные технологии на автомобильном транспорте: Учебное пособие [Электронный ресурс]: для студентов специальности 190701.01 «Организация перевозок и управления на транспорте (Автомобильный транспорт). Е.А. Ощепкова – Электрон. дан. – Кемерово: КузГТУ, 2012. – 1 электрон. опт. диск. 144 с.

12. Мельников В.П. Информационное обеспечение систем управления: учебник / В.П. Мельников –1-е изд. – М.: Академия, 2010. – 336 с.

13. Горев, А. Э. Информационные технологии на транспорте. Электронная идентификация автотранспортных средств и транспортного оборудования: учеб. пособие для студентов специальностей 190701 – организация перевозок и управление на транспорте, 190702 – организация и безопасность движения (автомобильный транспорт) / А.Э. Горев; СПбГАСУ. – СПб., 2010. – 96 с.

14. Автоматизированные системы управления на автомобильном транспорте: Учебник для проф. образования / А.Б. Николаев, С.В. Алексахин, И.А. Кузнецов, В.Ю. Строганов; Под ред. А.Б. Николаева. (3-е изд., стер.) М.: Издательский центр «Академия», 2013. – 288 с.

15. В.М. Власов В.М., Д.Б. Ефименко, СВ. Жанказиев. Построение структуры базы данных нормативно-справочной информации в автоматизированной системе диспетчерского управления транспортом: Методическое пособие/МАДИ (ГТУ); Под ред. В.М. Власова. - М.: 2007. - 50 с.

16. В.М. Власов, Д.Б. Ефименко, СВ. Жанказиев. Использование ГИС в технологии диспетчерского управления маршрутизированным транспортом: Методическое пособие/МАДИ (ГТУ); Под ред. В.М. Власова. - М.: 2007. - 72 с.

17. Санькова Г.В. Информационные технологии в перевозочном процессе: учебное пособие / Г.В. Санькова, Т.А. Одуденко. – Хабаровск: Изд-во ДВГУПС, 2012. – 111 с.: ил.

### **Перечень учебно-методических материалов**

1. Информационное обеспечение автотранспортных систем: конспект лекций/ Новосиб. гос. аграр. ун-т. Инженер. ин-т; сост.: И.В. Тихонкин. – Новосибирск, 2021. – 36 с.

2. Информационные технологии на транспорте: метод. указания для практических занятий / Новосиб. гос. аграр. ун-т. Инженер. ин-т; сост.: И.В. Тихонкин. – Новосибирск, 2021. – 24 с.

3. Информационные технологии на транспорте: метод. рекомендации для самостоятельной работы / Новосиб. гос. аграр. ун-т. Инженер. ин-т; сост.: И.В. Тихонкин. – Новосибирск, 2021. – 24 с.

4. Информационное обеспечение автотранспортных систем: словарь терминов / Новосиб. гос. аграр. ун-т. Инженер. ин-т; сост.: И.В. Тихонкин. – Новосибирск, 2021. – 8 с.

## *Приложение*

Исходные материалы заданий для практических занятий расположены на сервере Инженерного института: сервер/ для студентов / задания и методические материалы кафедр / кафедра ТПМ / ИО\_Тр / Задания /:

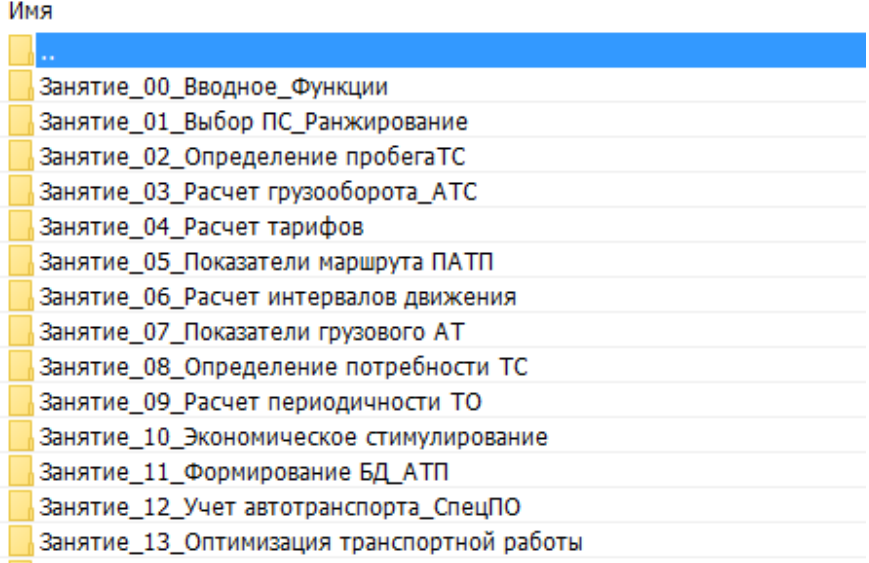

*Тихонкин Игорь Васильевич*

# **ИНФОРМАЦИОННОЕ ОБЕСПЕЧЕНИЕ НА ТРАНСПОРТЕ**

Задания и методические указания для практических занятий

Печатается в авторской редакции Компьютерная верстка И.В. Тихонкин

Подписано к печати 29 сентября 2021 г. Формат  $60 \times 84^{1/16}$ Объем 1,5 уч.-изд. л. Изд. №124 Заказ №124 Тираж 30 экз.

Отпечатано в мини-типографии Инженерного института 630039, г. Новосибирск, ул. Никитина, 147, ауд. 209